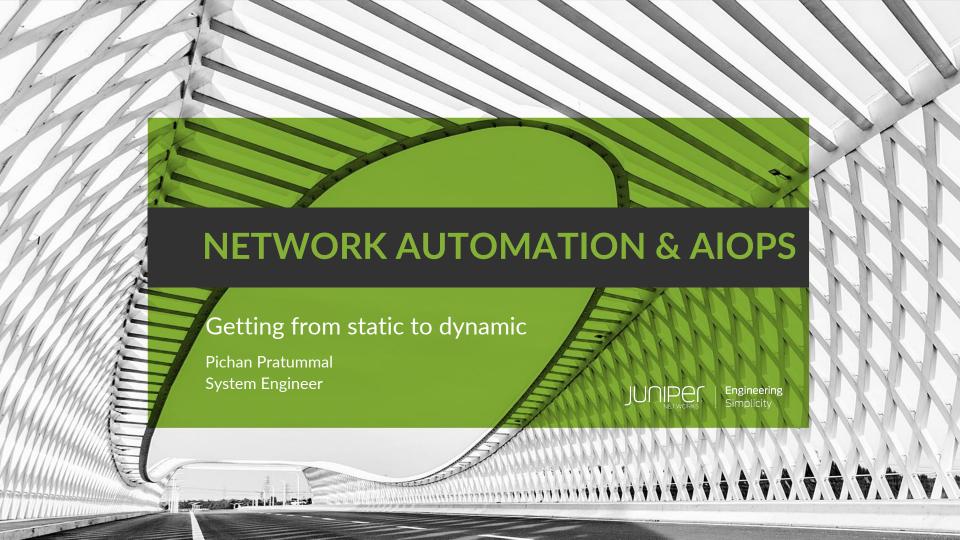

#### Why Network Automation?

This is me 10 Years ago

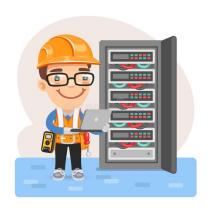

#### Task Assign

-> Add New QoS Configuration to Core SW and install 10 x Access SW

#### STEP 1

-> Went on Site(Weekend)

#### STEP 2

- -> Add QoS Configuration
- -> Add Vlan to trunk port on all CoreSW <-> AccessSW

#### STEP 3

- -> Configure each Access SW one by one
- -> Verify connection after connect uplink to CoreSW

#### Image From

#### Can you see a problem?

STEP 1
-> Went on Site(Weekend)

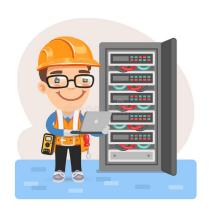

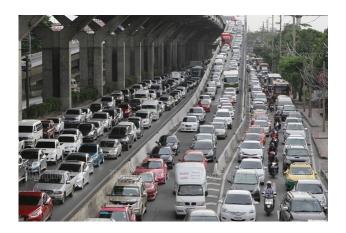

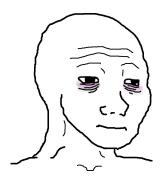

#### **Image From**

#### Can you see a problem?

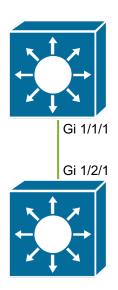

#### STEP 2

- -> Add QoS Configuration
- -> Add Vlan to trunk port on all CoreSW <-> AccessSW

```
(config)# class-map voice-interface-2
(config-cmap)# match ip dscp ef
(config-cmap)# exit
(config)# class-map video-interface-2
(config-cmap)# match ip dscp af11
(config-cmap)# exit
(config)# policy-map input-interface-1
(config-pmap)# class voice-interface-1
(config-pmap-c)# set qos-group 10
(config-pmap-c)# exit
(config-pmap)# class video-interface-1
(config-pmap-c)# set qos-group 20
(config-pmap-c)# policy-map input-interface-2
(config-pmap)# class voice-interface-2
(config-pmap-c)# set gos-group 10
(config-pmap-c)# class video-interface-2
(config-pmap-c)# set qos-group 20
(config-pmap-c)# exit
(config-pmap)# exit
```

(config)# interface gi 1/1/1
(config)# class-map voice-interface-1
(config-cmap)# match ip precedence 5
(config-cmap)# exit

#### **Image From**

#### Why Network Automation?

#### STEP 3

- -> Configure each Access SW one by one
- -> Verify connection after connect uplink to CoreSW

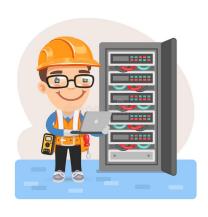

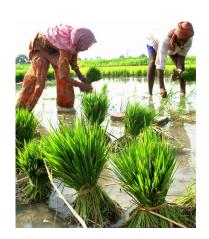

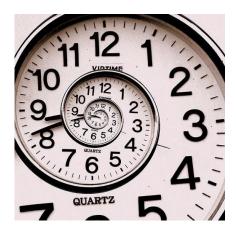

#### Image From

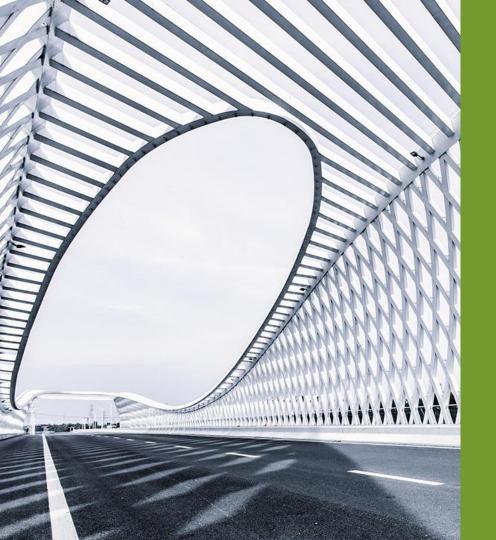

## STATE OF NETWORK AUTOMATION

#### **NETWORK AUTOMATION**

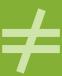

#### **AUTOMATED NETWORKS**

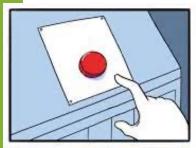

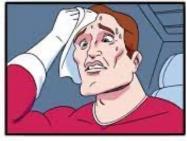

There is no "Single Button" and automated everything

#### From Static to Dynamic

Automation is a journey paradigm

Customized and Test the automation Code

**Run in Production** 

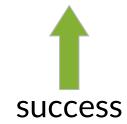

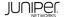

#### **EVOLUTION OF NETWORK AUTOMATION**

TO

#### **SOME THINGS HAVE CHANGED**

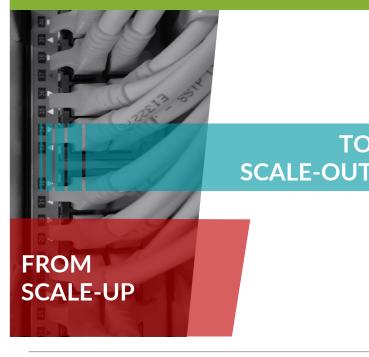

#### In spite of years of focus on network automation:

... AND SOME THINGS HAVE NOT

- Programmability, APIs and API protocols
- SDN. NFV. virtual networks
- SDKs and toolkits
- Integrations with tooling like Ansible, Puppet, Chef, Salt, etc.

#### Today's average NetOps work looks like the 1980s

- Still manual route tasks
- Manual work maybe from CLI to GUI, but not yet automating
- Midnight maintenance windows are normal
- Change is the main cause of outage
- People are CLI jockeys / CCIE technicians more than engineers

#### THE AUTOMATION PORTFOLIO

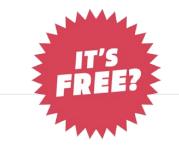

Standards-based network interfaces and data-models

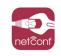

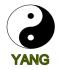

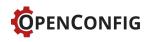

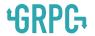

gNMI

REST

Automate network provisioning & management

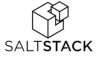

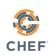

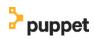

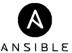

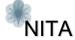

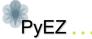

Simplify network operations / telemetry / API based interactions

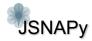

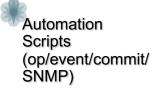

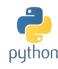

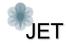

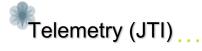

#### RULE BASED ACTIONS ON NETWORK ELEMENTS

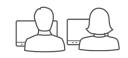

Users can write their own scripts

Commit Op Event SNMP Scripts Scripts

Junos Script API

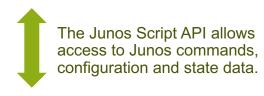

#### SLAX & Python (on-box)

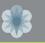

Support for SLAX and now Python on-box on JUNOS devices

Write scripts to react to on-box network events

**Commit Script:** Configuration consistency checks

**Operational Scripts:** Monitoring and troubleshooting

**Event scripts:** Event-based triggers

SNMP Scripts: Return Values for OID requests

Juniper support

Supported on all Juniper MX, PTX, QFX (17.1) platforms, ACX\* (17.1), EX (17.1), SRX (17.3)

SLAX: pre-JUNOS 7.0 onwards; Python on-box: JUNOS 16.1 onwards for MX

https://github.com/Juniper/junoscriptorium

set system scripts language python

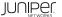

#### **AUTOMATED NETWORK & PROVISIONING MANAGEMENT**

#### Consistent and compliant network-operations

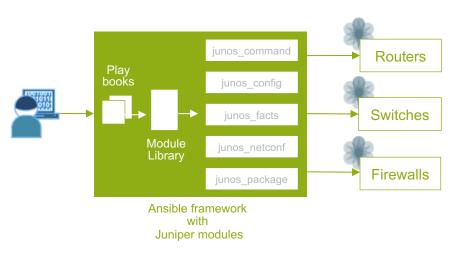

#### ANSIBLE

Agent-less approach, Easy to deploy

Uses YAML 'playbooks' to define automation tasks

Works by pushing 'Ansible modules' to devices

Supports workflow engine

Juniper support

Supported on all Juniper platforms, JUNOS 12.3 onwards

Enhanced capabilities using Ansible modules for Juniper.

Ansible Core: <a href="https://www.ansible.com/ansible-juniper">https://www.ansible.com/ansible-juniper</a>, Ansible Galaxy: <a href="https://galaxy.ansible.com/Juniper/junos/">https://galaxy.ansible.com/Juniper/junos/</a>

# DEMO WITH ANSIBLE

### Demo Topology

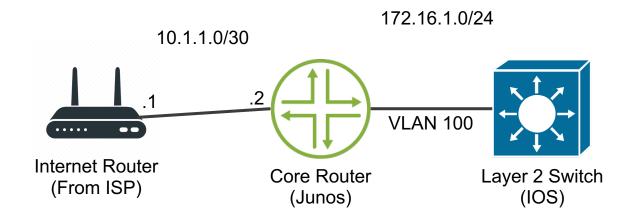

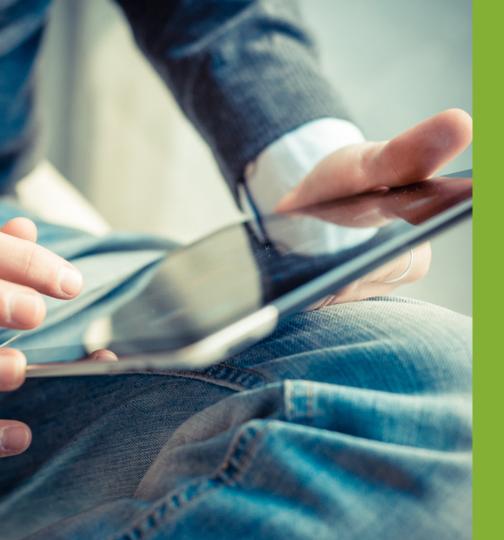

### AIOPS For Network Engineer

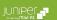

#### Why AI?

#### From building better networks...

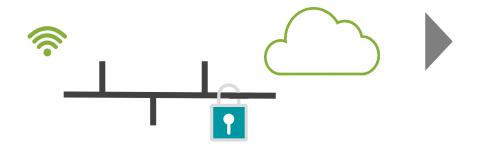

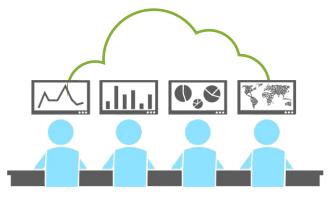

...to making networking better.

Al enables IT to deliver better user and client experiences with automated operations

#### Where Does Al Make a difference?

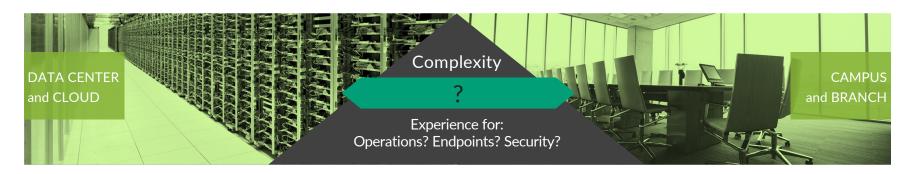

- Consistent workloads
- Controlled environment
- Known connectivity
- Experience defined at the level of aggregate service

- Diverse devices
- Bad actors and unknown people and devices
- Diverse and hybrid connectivity
- Experience defined at the level of every user | endpoint

Predictable & Uniform

Unpredictable & Variable

**DIVERSE INFRASTRUCTURE leads to DIVERSE OPERATIONS** 

Al for IT

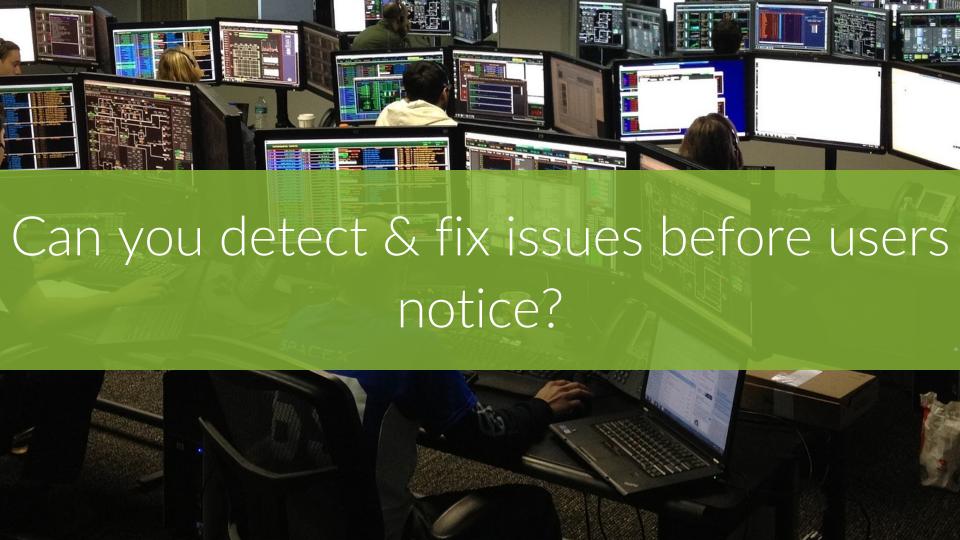

#### The Journey to an AI in Enterprise Networking

#### Modern Cloud Stack and Security

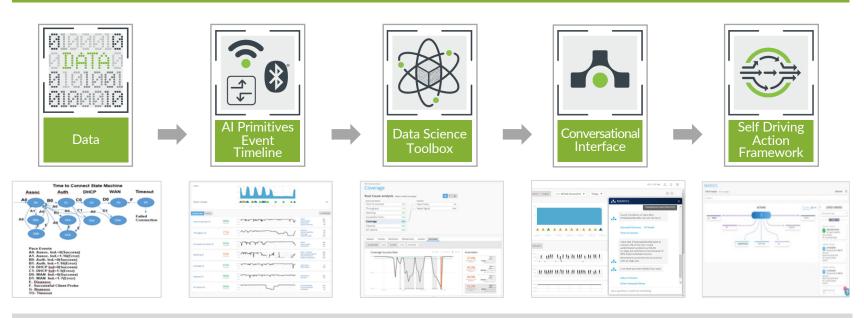

Client\3rd party\WAN\Wired\Wireless

#### How do we define AI?

#### Understands user intent with NLP

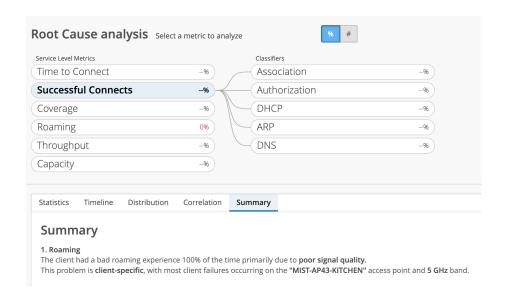

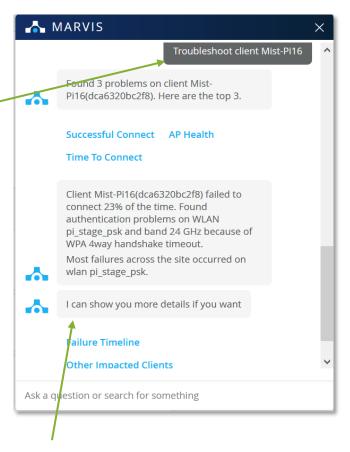

Understands how "strings" of "things" are tied together

# DEMO WITH AIOPS

#### CHALLENGES THE AI!! 1ST ROUND

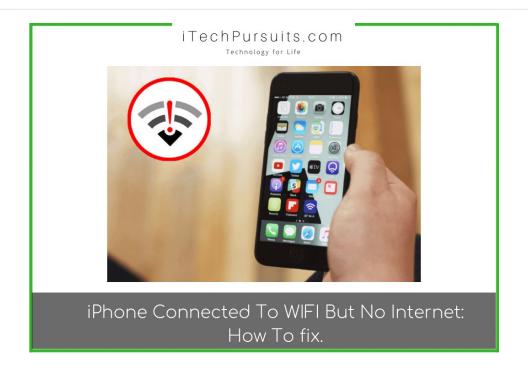

Picture From:

https://itechpursuits.com/iphone-ipad/iphone-connected-to-wifi-but-no-internet-how-to-fix-it/

#### CHALLENGES THE AI!! 2ND ROUND

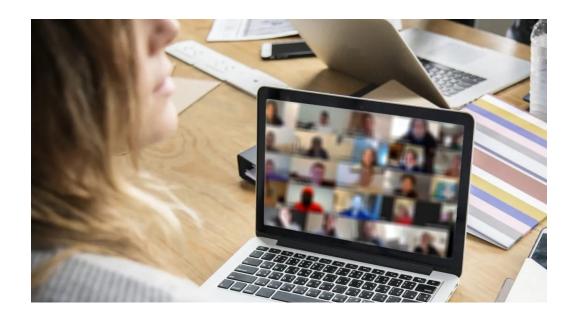

#### Picture From:

https://www.badosoft.com/knowledgebase/what-causes-zoom-call-lag-and-one-easy-way-to-fix-it.php

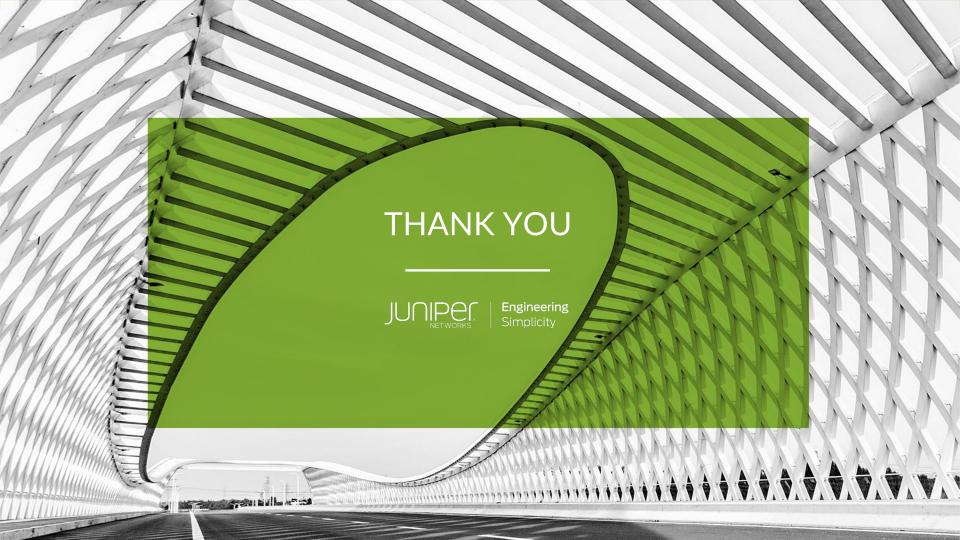